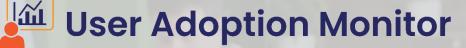

Track User Actions & Improve Adoption of Dynamics 365 CRM

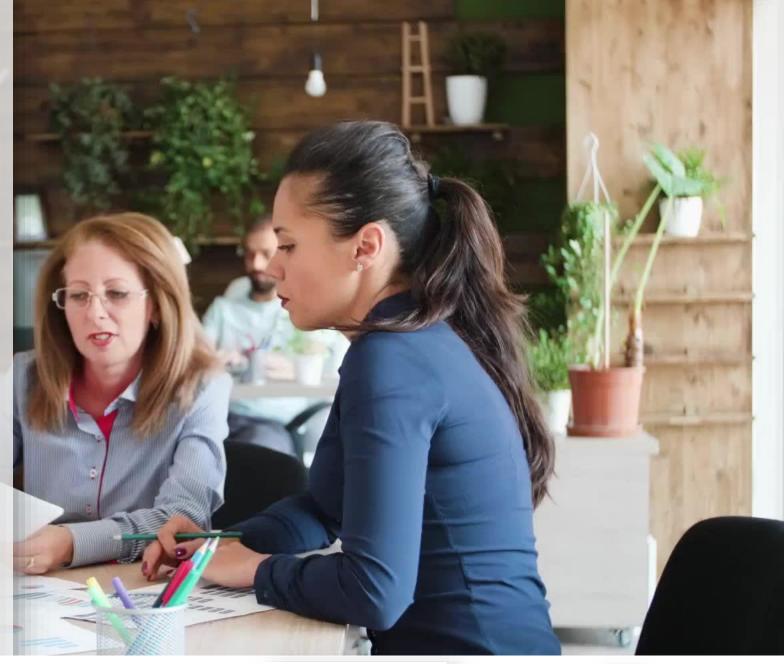

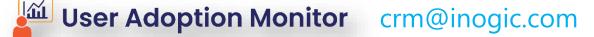

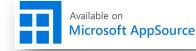

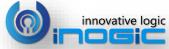

# **Key Features**

#### **Track Actions**

Most common actions including Create, Delete, Update, Set State, Form Opens and CRM access is available for tracking.

### Configurable

Monitoring can be configured for the choice of entities and actions.

### Consolidation

Ability to choose the period by which the tracking should be consolidated. It can be summarized by Daily/ Weekly/ or Monthly basis. This helps with reviewing against goals if any set for the users.

#### Reporting

Activity stats stored within Dynamics 365/CRM in a format that is easy to report on using either the OOB Charts or SSRS/ Power BI Reports.

#### Leaderboards

Easily view the activity breakup and individual user performance across the CRM application through Dashboard visualizations to list out key metrics.

#### Performance

Statistics collected in the background without impacting performance or user experience.

### Log-in/Log-out & Check-in/Check-out

Track daily Log-in & Log-out details of each user in Dynamics 365 CRM. Also, keep track of time spent by each user on particular Entity records with Check-in & Check-out feature.

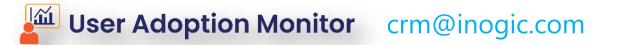

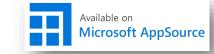

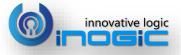

## **Available For**

### SUPPORTED VERSIONS

- Dynamics 365 8.2 and above
- Power Apps
- CDS

### DEPLOYMENTS

ON-PREMISESONLINE

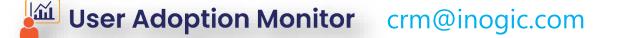

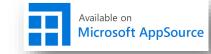

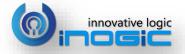

## Dashboards for Performance Insights

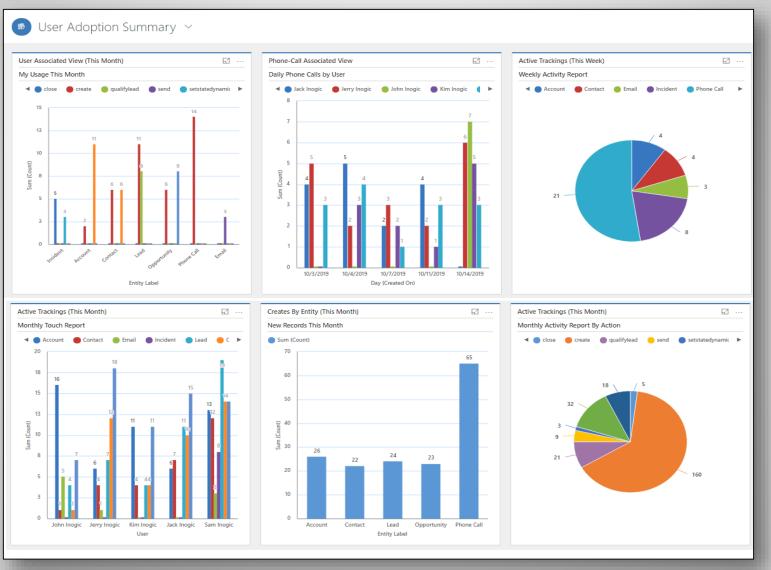

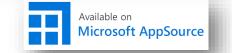

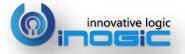

### Configure Tracking for Entities & Actions

| User Adoption Tracking     |           |            |        |           |        |   |
|----------------------------|-----------|------------|--------|-----------|--------|---|
| Entity Name                | Create    | Update     | Delete | Set State | Assign |   |
| Account                    | <u>_</u>  | ٠          | 0      | 0         | 0      | + |
| Appointment                |           | •          | 0      | 0         | 0      |   |
| ase                        | •         | -          | •      | -         | 0      |   |
| Click2Clone Template       | •         | 0          | 0      | 0         | 0      |   |
| Click2Export Configuration | •         | 0          | 0      | 0         | 0      |   |
| Contact                    | •         | •          | 0      | 0         | 0      |   |
| CRM Report Parameter       | 0         | 0          | 0      | 0         | 0      |   |
| CRM Report Template        | 0         | 0          | 0      | 0         | 0      |   |
| Email                      | •         | 0          | 0      | 0         | 0      |   |
| Fax                        | •         | 0          | 0      | 0         | 0      |   |
| invoice                    | <u>_</u>  | •          | 0      | 0         | 0      |   |
| Lead                       | •         | 0          | 0      | 0         | 0      |   |
| Opportunity                | •         | ٠          | 0      | 0         | 0      |   |
| Order                      | •         | •          | 0      | 0         | 0      |   |
| Phone Call                 |           | •          | 0      | 0         | 0      |   |
| Quote                      | 0         | 0          | 0      | 0         | 0      |   |
| Task                       | <b>a</b>  | •          | 0      | 0         | 0      | * |
| Keys<br>O- None            | ily 🎱 - W | 😜 - Weekly |        | - Monthly |        |   |
| 27                         |           |            |        | La .      |        |   |

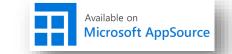

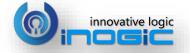

### Monitor Activity Counts

| USER ADOPTION TH<br>Jack Inogic -                                                                        | RACKING<br>Lead - create          |                                                  |                      |                |                 |                            |               |
|----------------------------------------------------------------------------------------------------|-----------------------------------|--------------------------------------------------|----------------------|----------------|-----------------|----------------------------|---------------|
| General Related                                                                                          |                                   |                                                  |                      |                |                 |                            |               |
| Tracking Summary                                                                                         |                                   |                                                  |                      |                |                 |                            |               |
| ≙ Name                                                                                                   | * Jack Inogic - Lead - create     |                                                  | 음 Owner              | * 🛛 📿 Sam Ino  | gic             |                            |               |
| 🛆 Entity Label                                                                                           | Lead                              |                                                  | 🖞 Message            | create         |                 |                            |               |
| A Entity Configuration                                                                                   | P Lead-create                     |                                                  | 🗄 Count              | 5              |                 |                            |               |
| A Start Date                                                                                             | 9/1/2019                          |                                                  | ∆ User               | O 🔉 Jack Inog  | gic             |                            |               |
| A End Date                                                                                               | 9/30/2019                         | Ē                                                |                      |                |                 |                            |               |
|                                                                                                    |                                   |                                                  | _                    |                |                 |                            |               |
| Tracking Details                                                                                         |                                   |                                                  |                      |                |                 |                            |               |
|                                                                                                    |                                   |                                                  |                      | Ö              | Refresh 🔟 Run F | Report 🗸 🔹 Excel Templates | × ···         |
| ✓ Name                                                                                                   | Red                               | ord URL                                          | Access Date Time (fi | or Login only) | Status Reason   | Created On                 | ↑             |
| Track Details: Jack I                                                                                    | Inogic - Lead - create - 9/3 http | os://ipcrmug.crm.dynamics.com/main.aspx?etn=lead | &pag                 |                | Active          | 9/30/2019 3:41 AM          |               |
| Track Details: Jack Inogic - Lead - create - 9/E https://ipcrmug.crm.dynamics.com/main.aspx?etn=lead&pag |                                   |                                                  | 8xpag                |                | Active          | 9/30/2019 3:41 AM          |               |
| Track Details: Jack Inogic - Lead - create - 9/? https://ipcrmug.crm.dynamics.com/main.aspx?etn=lead&pa  |                                   |                                                  | 8cpag                |                | Active          | 9/30/2019 3:41 AM          |               |
| Track Details: Jack Inogic - Lead - create - 9/: https://ipcrmug.crm.dynamics.com/main.aspx?etn=lead&pa  |                                   |                                                  | 8xpag                |                | Active          | 9/30/2019 3:41 AM          |               |
| 1 - 4 of 5 (0 selected)                                                                                  |                                   |                                                  |                      |                |                 | $\mid \leftarrow$ Page 1   | $\rightarrow$ |
|                                                                                                    |                                   |                                                  |                      |                |                 |                            |               |

### Track the Counts and also check the Audit Trail

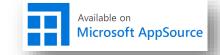

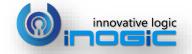

## Track User Log-in/Log-out Counts

| 🛱 Show Chart 🕂 New 🛍 Delete 🛛 🗸 🖒 Refresh 🕻 Log | g In 🕏 Detail Map 🕏 Heat Map 🖙 Email a Link   🖓 🖋 Flow 🗡 💷                                                                                                    | ] Run Report \vee \cdots                                                |                                                                              |
|-------------------------------------------------|----------------------------------------------------------------------------------------------------|-------------------------------------------------------------------------|------------------------------------------------------------------------------|
| My Active Contacts                              | Log In                                                                                                    | Search for records                                                      |                                                                              |
| ✓   Full Name ↑ ♡   E                           | mail 🍸 Company Name 🖓 Busines                                                                                                    | ss Phone 🛛 🖓                                                            |                                                                              |
| 1777                                            |                                                                                                    |                                                                         |                                                                              |
| A. HENLIA CHEN n                                | mark1850@inogic.com HC Co 61063                                                                                                    | 57345                                                                   |                                                                              |
| A. HENLIA CHEN -Copy n                          | mark1850@inogic.com HC Co 61063                                                                                                    | 57345                                                                   |                                                                              |
|                                                 | General       Related         Aname       Application-loginlogout         Entity Label       * Application         Entity Schema       * application         Trackings       Image: Count of the second second | Owner<br>A Message<br>Period<br>User Entity<br>3 Sam Inogic Application | * Daily<br>▷ Refresh III Run Report ∨ …<br>Message Start D End Da Created On |

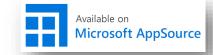

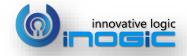

### Track User Check-in/Check-out Counts

| 💿 🕂 New 🗞 Promote 🗋 Deactivate 🕅 Connect   🗸                                                | · 🗧 Add to Marketing List 🞗 Assign 15 Email a Link                                                                                 | Î Delete                                                      | 2Dynamics ····                 |            |                               |               |
|---------------------------------------------------------------------------------------------|----------------------------------------------------------------------------------------------------|---------------------------------------------------------------|--------------------------------|------------|-------------------------------|---------------|
| A. ROBERTA LEVINE<br>Contact · Contact ~<br>Summary Accounting Details Map Details Pestanya | a de conflictes Related                                                                                                    | <ul> <li>C) Refresh</li> <li>Map</li> <li>Check In</li> </ul> | am<br>.vn                      | er V       |                               |               |
| CONTACT INFORMATION<br>First Name<br>A. ROBERTA<br>Last Name<br>LEVINE                      | USER ADOPTION ENTITY CONFIGURATION<br>Case-checkincheckout<br>General Related<br>Aname Case-checkincheckout<br>Entity Label * Case |                                                               | Owner<br>A Message             |            | Sam Inogic<br>checkincheckout |               |
|                                                                                             | 🔓 Entity Schema * incident                                                                                                    |                                                               | Period                         | *          | Daily                         |               |
|                                                                                             |                                                                                                    |                                                               | Action Name                    |            | 🐼 UAM-Case-CheckinCheckOut    |               |
|                                                                                             | Trackings                                                                                                    |                                                               |                                |            | 🖒 Refresh 💷 Run Repor         | t 🗸           |
|                                                                                             | ✓ Name ↑ Cou                                                                                                    | unt User                                                      | Entity                         | Message    | Start D End Da Created        | On            |
|                                                                                             | Sam Inogic - Case - checkincheckout                                                                                                | 4 Sam Inogic                                                  | Case c                         | checkinch. | 10/22/2019 10/22/2019 10/22/2 | 019 9:        |
| User Adoption Monitor                                                                       | crm@inoaic.com                                                                                                    |                                                               | Available on<br>Microsoft AppS | ource      | inn.                          | ovative logic |

# Next Steps

Learn more about User Adoption Monitor today.

Get your free **User Adoption Monitor** trial now from <u>our website</u> or <u>Microsoft AppSource</u>!

Get started with User Adoption Monitor Videos

Email: crm@inogic.com

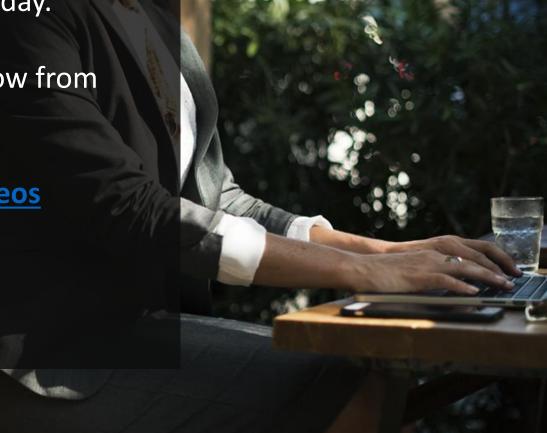

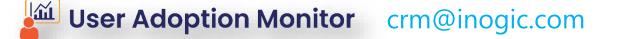

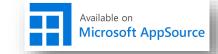

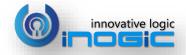